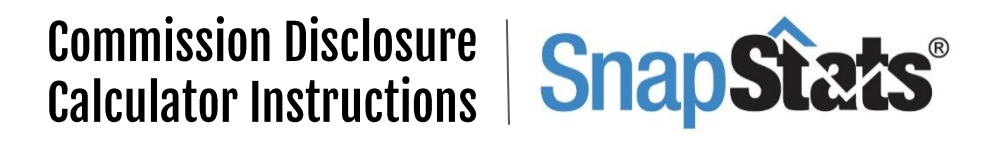

## **TIPS!**

- To save the calculator to your mobile device home screen click **HERE**.
- Check out our free Tax | Rebate | Exemption Calculator [HERE.](http://snap-stats.com/pttcalculator/) You can access it from the Disclosure Commission calculator with a single click.

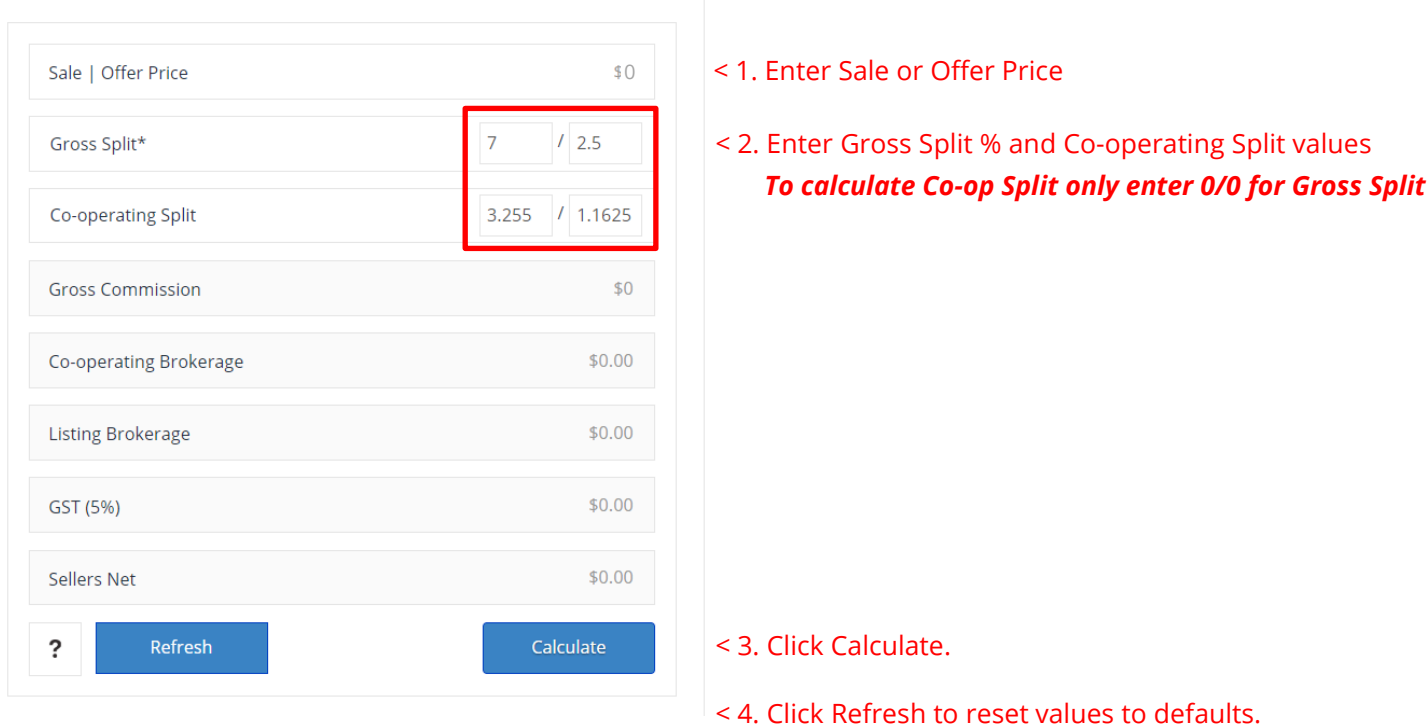

## **INSTRUCTIONS**